1and / Citoyen / Les élus / Les délibérations / La séance du 26 juin 2024

# La séance du 26 juin 2024

Cette page présente l'ensemble des délibérations examinées par le conseil municipal du Mans lors de sa réunion du 26 juin 2024.

Page modifiée le mercredi 21 février 2024 • Données Ville du Mans

# Liste

La liste des délibérations examinées en réunion par le conseil municipal est publiée dans la semaine qui suit la séance. Elle comporte les intitulés de ces délibérations et le résultat du vote.

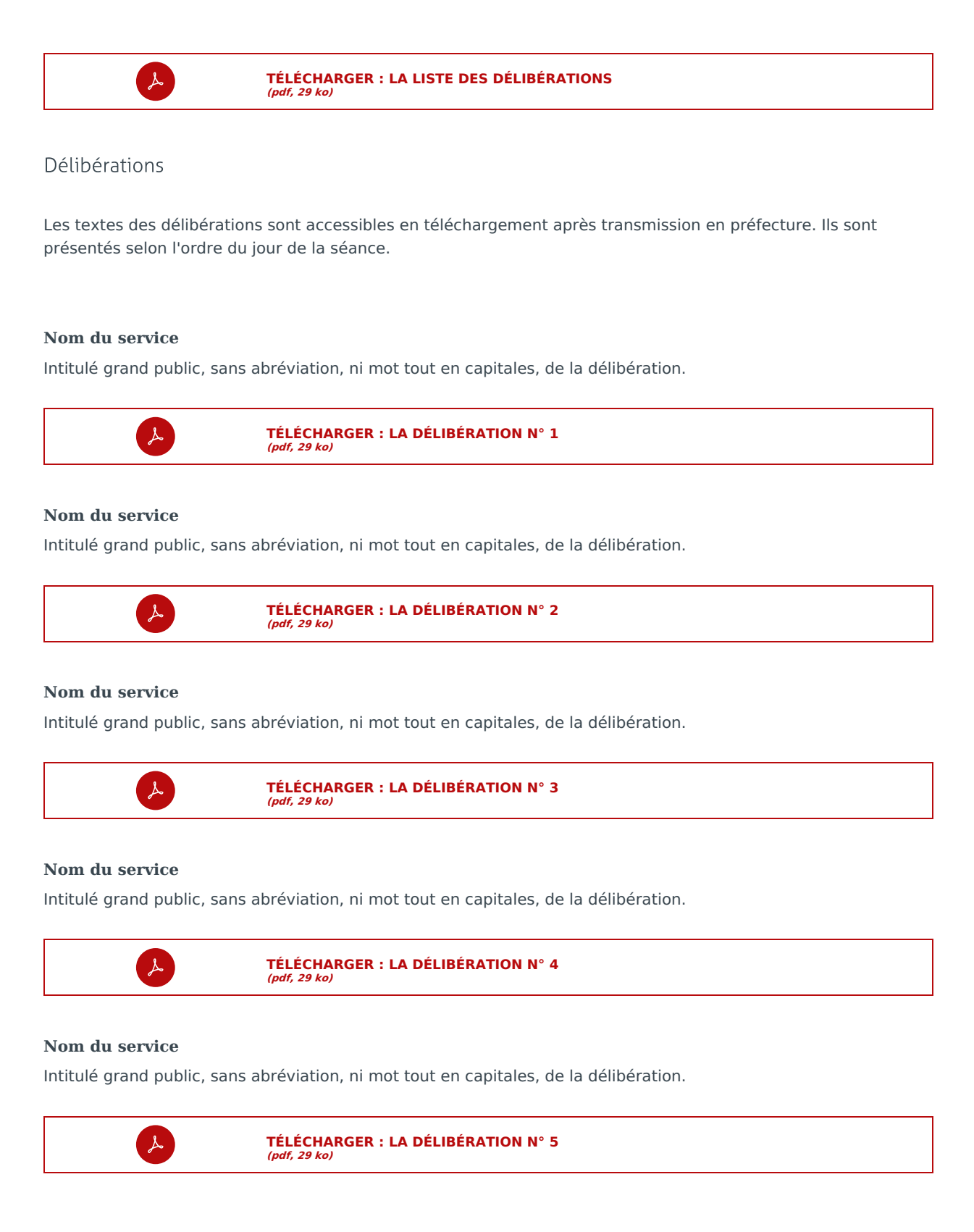

Intitulé grand public, sans abréviation, ni mot tout en capitales, de la délibération.

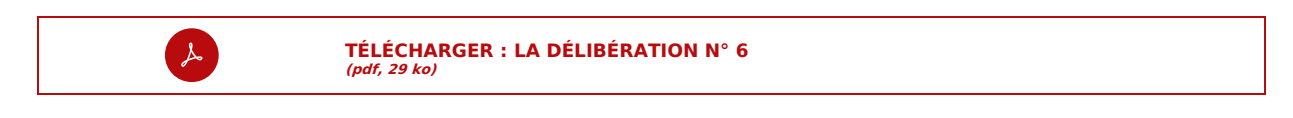

## **Nom du service**

Intitulé grand public, sans abréviation, ni mot tout en capitales, de la délibération.

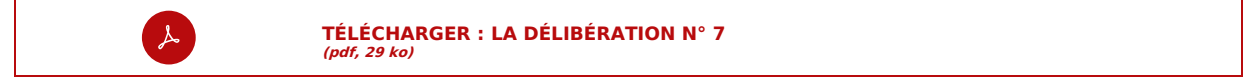

#### **Nom du service**

Intitulé grand public, sans abréviation, ni mot tout en capitales, de la délibération.

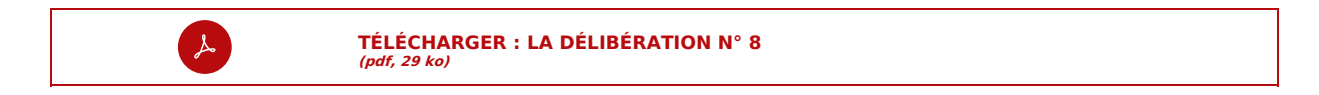

#### **Nom du service**

Intitulé grand public, sans abréviation, ni mot tout en capitales, de la délibération.

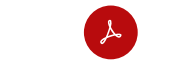

**TÉLÉCHARGER : LA [DÉLIBÉRATION](http://docreader.readspeaker.com/docreader/?cid=bybae&lang=fr_fr&url=https%3A%2F%2Fwww.lemans.fr%2Ffileadmin%2Fcontributeurs%2Fassemblees%2Fdocuments%2FLMM%2Fdeliberations%2Fdocument_provisoire.pdf) N° 9 (pdf, 29 ko)**

## **Nom du service**

Intitulé grand public, sans abréviation, ni mot tout en capitales, de la délibération.

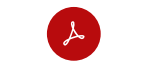

**TÉLÉCHARGER : LA [DÉLIBÉRATION](http://docreader.readspeaker.com/docreader/?cid=bybae&lang=fr_fr&url=https%3A%2F%2Fwww.lemans.fr%2Ffileadmin%2Fcontributeurs%2Fassemblees%2Fdocuments%2FLMM%2Fdeliberations%2Fdocument_provisoire.pdf) N° 10 (pdf, 29 ko)**

#### **Nom du service**

Intitulé grand public, sans abréviation, ni mot tout en capitales, de la délibération.

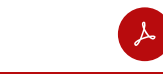

**TÉLÉCHARGER : LA [DÉLIBÉRATION](http://docreader.readspeaker.com/docreader/?cid=bybae&lang=fr_fr&url=https%3A%2F%2Fwww.lemans.fr%2Ffileadmin%2Fcontributeurs%2Fassemblees%2Fdocuments%2FLMM%2Fdeliberations%2Fdocument_provisoire.pdf) N° 11 (pdf, 29 ko)**

## **Nom du service**

Intitulé grand public, sans abréviation, ni mot tout en capitales, de la délibération.

**(pdf, 29 ko)**

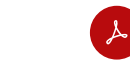

**TÉLÉCHARGER : LA [DÉLIBÉRATION](http://docreader.readspeaker.com/docreader/?cid=bybae&lang=fr_fr&url=https%3A%2F%2Fwww.lemans.fr%2Ffileadmin%2Fcontributeurs%2Fassemblees%2Fdocuments%2FLMM%2Fdeliberations%2Fdocument_provisoire.pdf) N° 12**

#### **Nom du service**

Intitulé grand public, sans abréviation, ni mot tout en capitales, de la délibération.

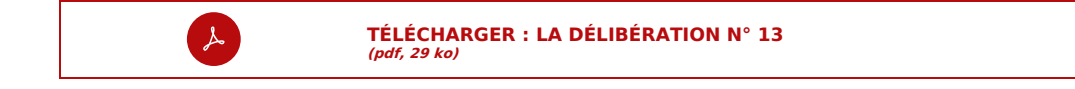

## **Nom du service**

Intitulé grand public, sans abréviation, ni mot tout en capitales, de la délibération.

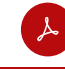

Intitulé grand public, sans abréviation, ni mot tout en capitales, de la délibération.

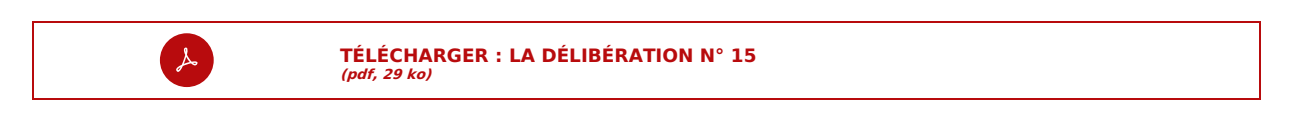

## **Nom du service**

Intitulé grand public, sans abréviation, ni mot tout en capitales, de la délibération.

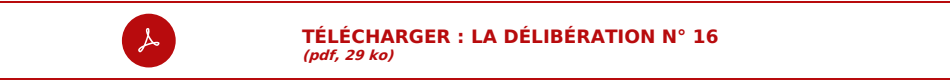

#### **Nom du service**

Intitulé grand public, sans abréviation, ni mot tout en capitales, de la délibération.

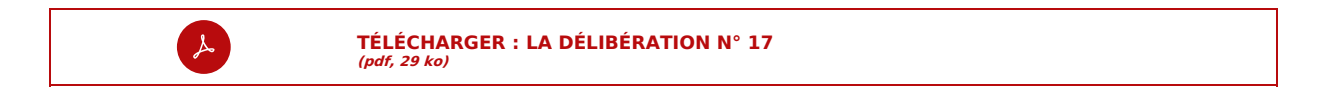

## **Nom du service**

Intitulé grand public, sans abréviation, ni mot tout en capitales, de la délibération.

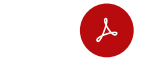

**TÉLÉCHARGER : LA [DÉLIBÉRATION](http://docreader.readspeaker.com/docreader/?cid=bybae&lang=fr_fr&url=https%3A%2F%2Fwww.lemans.fr%2Ffileadmin%2Fcontributeurs%2Fassemblees%2Fdocuments%2FLMM%2Fdeliberations%2Fdocument_provisoire.pdf) N° 18 (pdf, 29 ko)**

## **Nom du service**

Intitulé grand public, sans abréviation, ni mot tout en capitales, de la délibération.

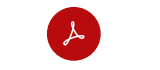

**TÉLÉCHARGER : LA [DÉLIBÉRATION](http://docreader.readspeaker.com/docreader/?cid=bybae&lang=fr_fr&url=https%3A%2F%2Fwww.lemans.fr%2Ffileadmin%2Fcontributeurs%2Fassemblees%2Fdocuments%2FLMM%2Fdeliberations%2Fdocument_provisoire.pdf) N° 19 (pdf, 29 ko)**

#### **Nom du service**

Intitulé grand public, sans abréviation, ni mot tout en capitales, de la délibération.

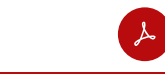

**TÉLÉCHARGER : LA [DÉLIBÉRATION](http://docreader.readspeaker.com/docreader/?cid=bybae&lang=fr_fr&url=https%3A%2F%2Fwww.lemans.fr%2Ffileadmin%2Fcontributeurs%2Fassemblees%2Fdocuments%2FLMM%2Fdeliberations%2Fdocument_provisoire.pdf) N° 20 (pdf, 29 ko)**

## **Nom du service**

Intitulé grand public, sans abréviation, ni mot tout en capitales, de la délibération.

**(pdf, 29 ko)**

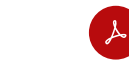

**TÉLÉCHARGER : LA [DÉLIBÉRATION](http://docreader.readspeaker.com/docreader/?cid=bybae&lang=fr_fr&url=https%3A%2F%2Fwww.lemans.fr%2Ffileadmin%2Fcontributeurs%2Fassemblees%2Fdocuments%2FLMM%2Fdeliberations%2Fdocument_provisoire.pdf) N° 21**

#### **Nom du service**

Intitulé grand public, sans abréviation, ni mot tout en capitales, de la délibération.

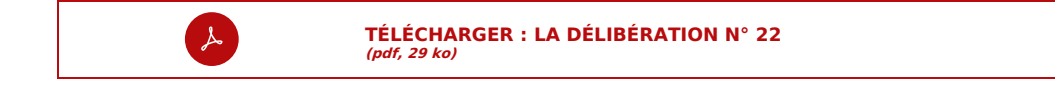

## **Nom du service**

Intitulé grand public, sans abréviation, ni mot tout en capitales, de la délibération.

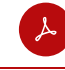

Intitulé grand public, sans abréviation, ni mot tout en capitales, de la délibération.

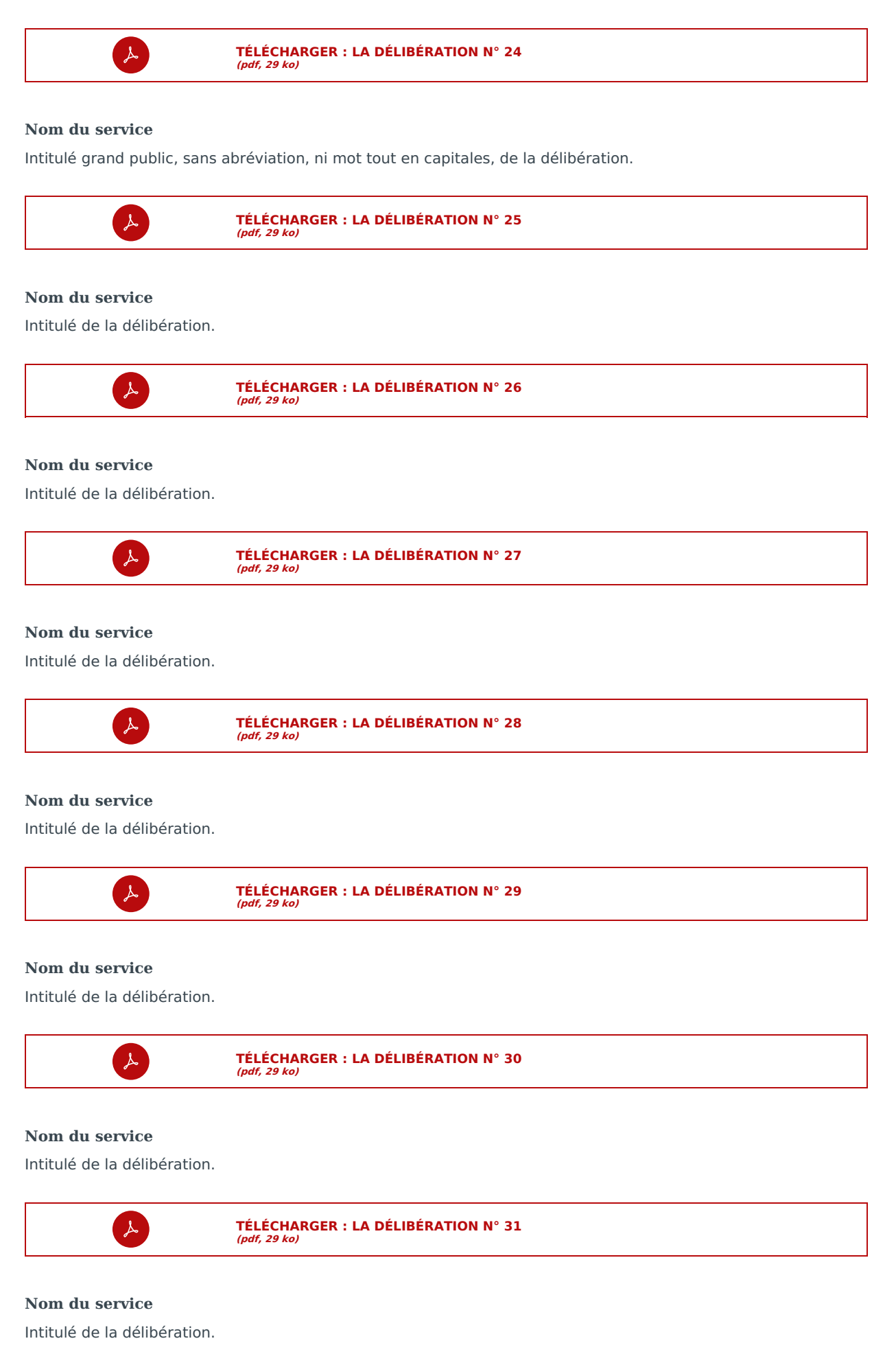

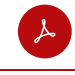

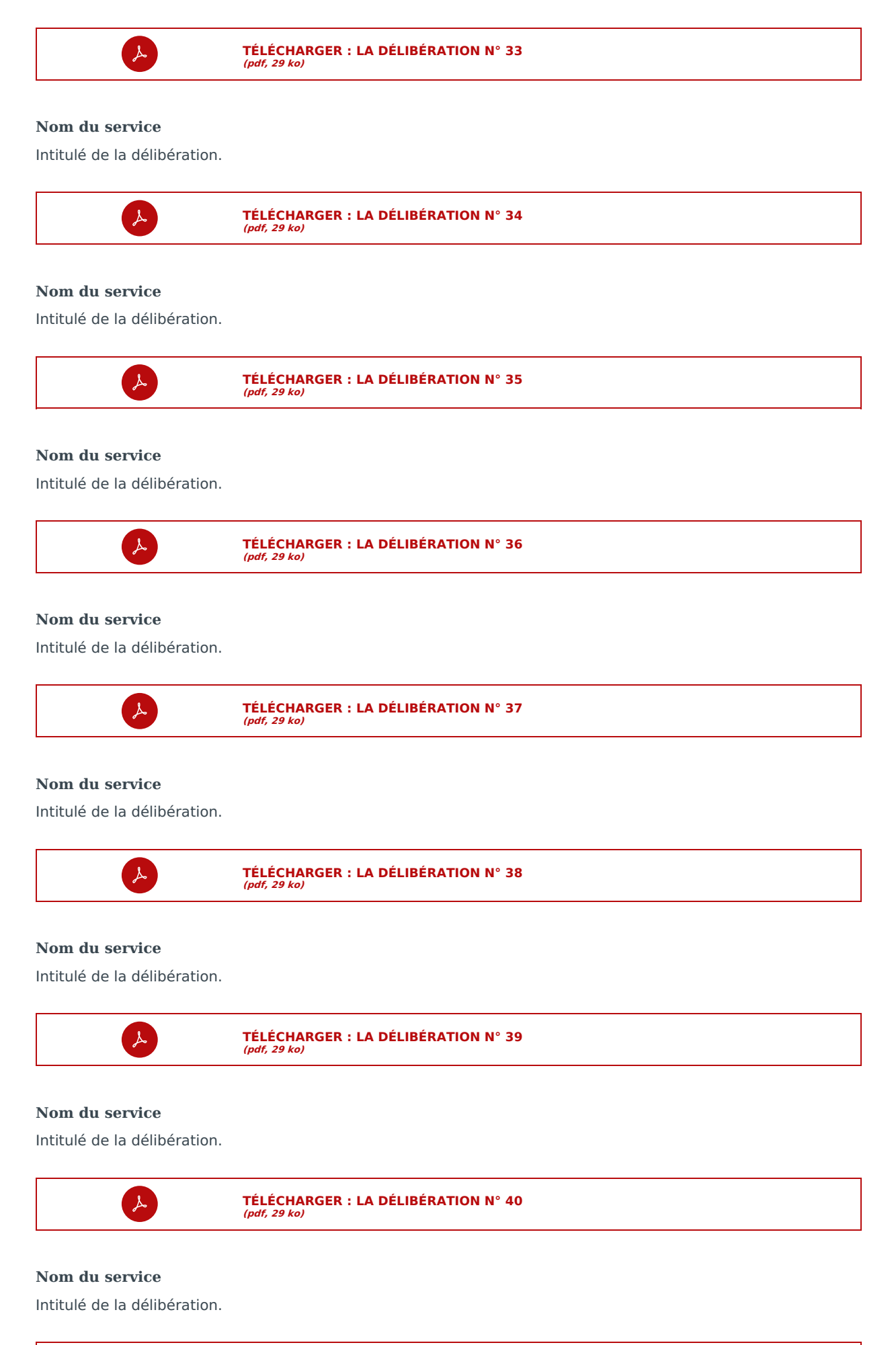

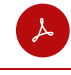

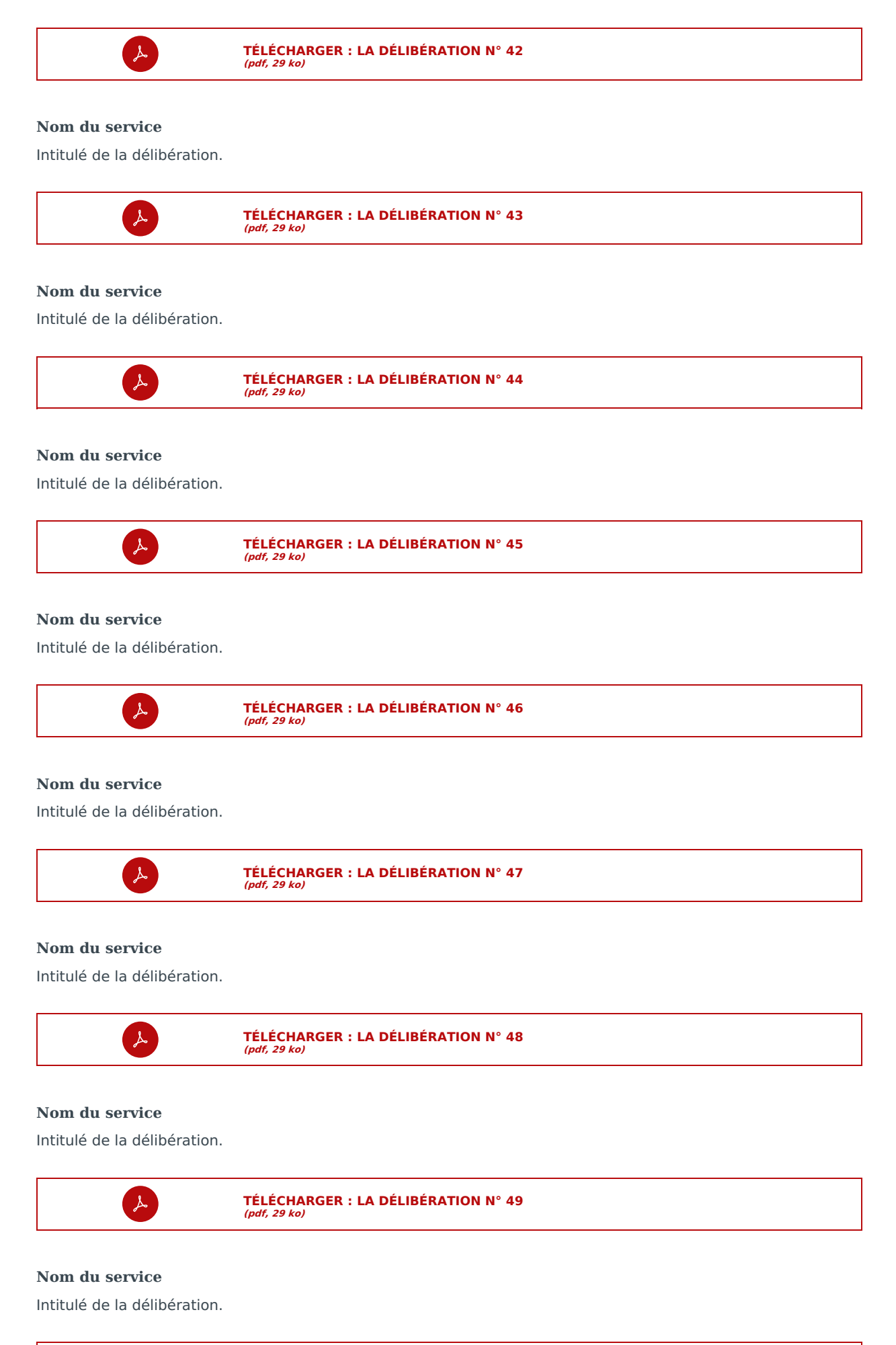

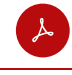

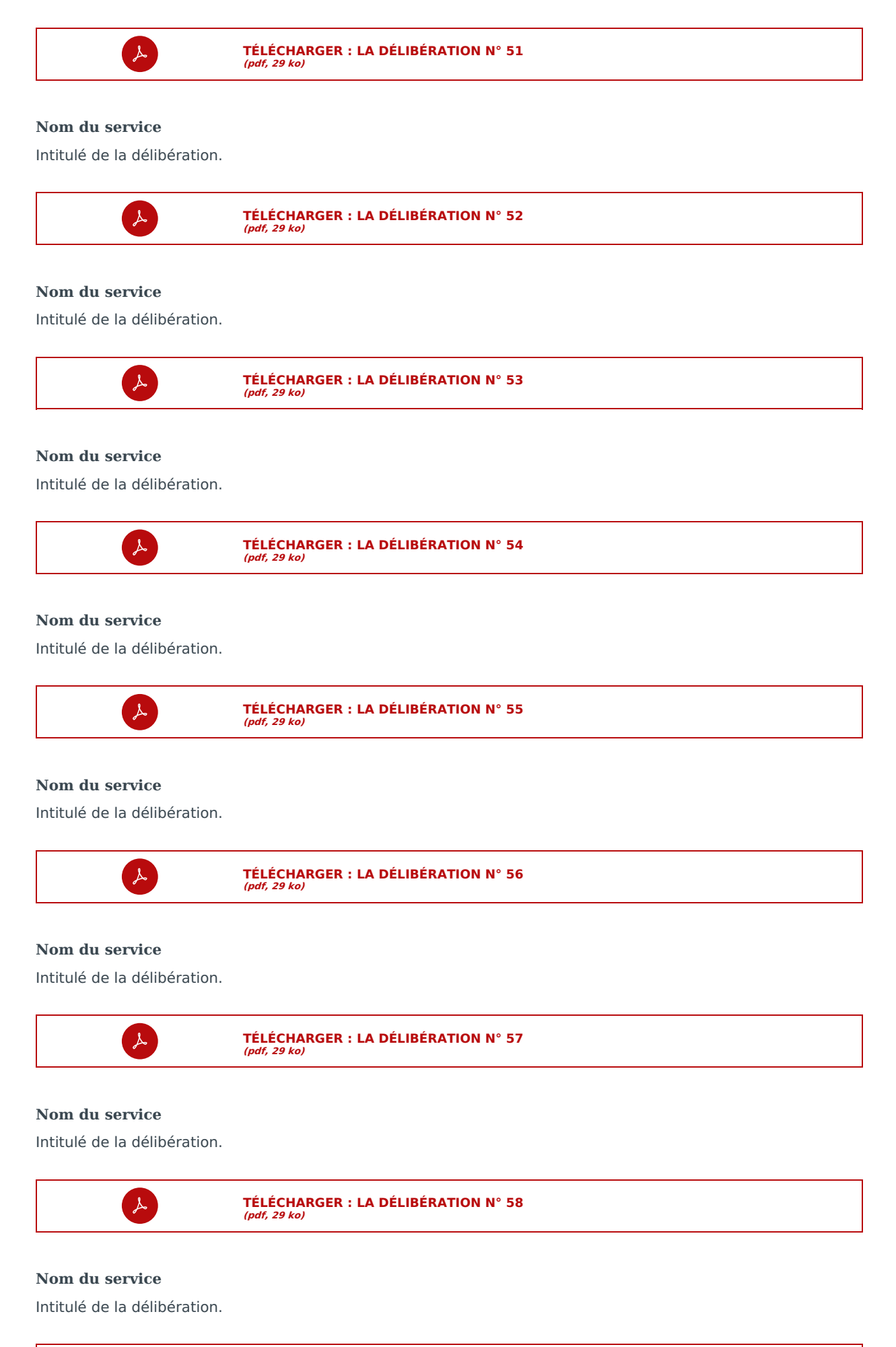

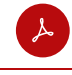

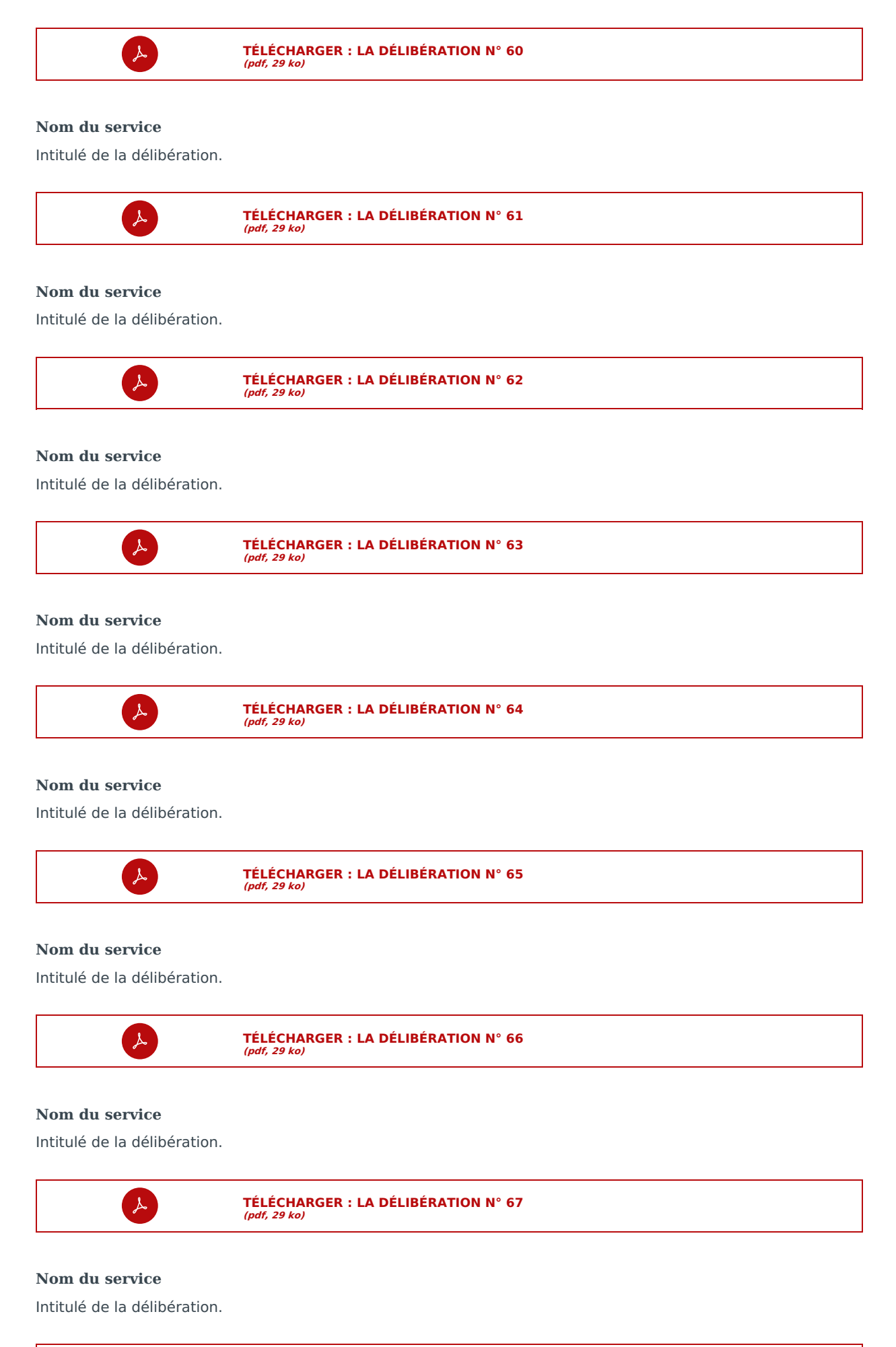

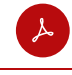

Intitulé de la délibération.

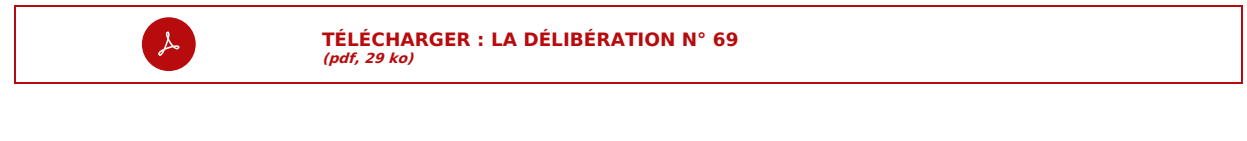

## **Nom du service**

Intitulé de la délibération.

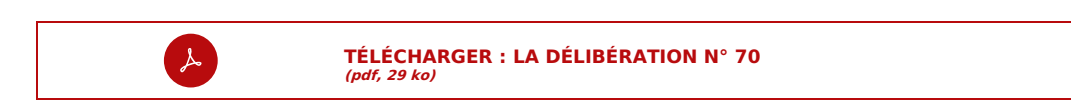

# Procès-verbal

Le procès-verbal de la séance est soumis à l'approbation du conseil municipal lors la réunion suivante. Il est ensuite publié dans le délai d'une semaine.

Ce document, qui reprend et complète les pièces précédemment mise en ligne, est notamment constitué des éléments suivants.

- Les noms du président, des membres de l'assemblée délibérante présents ou représentés et du ou des secrétaires de séance,
- le quorum,
- l'ordre du jour,
- les délibérations adoptées et les rapports au vu desquels elles ont été adoptées,
- le résultat des scrutins avec, pour les scrutins publics, le nom des votants et le sens de leur vote,
- la teneur des discussions.

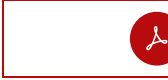

**TÉLÉCHARGER : LE [PROCÈS-VERBAL](http://docreader.readspeaker.com/docreader/?cid=bybae&lang=fr_fr&url=https%3A%2F%2Fwww.lemans.fr%2Ffileadmin%2Fcontributeurs%2Fassemblees%2Fdocuments%2FVDM%2Fdeliberations%2F2022%2F15_septembre%2Fproces-verbal_en_attente.pdf) (pdf, 10 ko)**

# Décisions

Voici en outre les décisions prises par le maire du Mans qui sont rattachées à cette séance du conseil municipal.

## **Thème**

Une décision avec pour objet [...] a été prise et mise en ligne le [...].

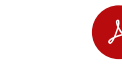

**[TÉLÉCHARGER](http://docreader.readspeaker.com/docreader/?cid=bybae&lang=fr_fr&url=https%3A%2F%2Fwww.lemans.fr%2Ffileadmin%2Fcontributeurs%2Fassemblees%2Fdocuments%2FVDM%2Fdecisions%2Fdecision_en_attente.pdf) : LA DÉCISION N° 1 (pdf, 22 ko)**

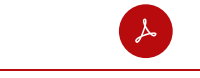

**[TÉLÉCHARGER](http://docreader.readspeaker.com/docreader/?cid=bybae&lang=fr_fr&url=https%3A%2F%2Fwww.lemans.fr%2Ffileadmin%2Fcontributeurs%2Fassemblees%2Fdocuments%2FVDM%2Fdeliberations%2F2023%2F22_juin%2Fsupport_de_la_seance_du_conseil_municipal_du_22_juin_2023.pdf) : LE SUPPORT DE LA SÉANCE (pdf, 2 Mo)**